# PYTHON'S UNICODE INTERNALS

BenjaminPeterson<**[benjamin@python.org](mailto:benjamin@python.org)**>

*"Modern programs must handle Unicode —Python has excellent support for Unicode, and will keep getting better. "* -GvR

## PURPOSES

- Explain the history Python's Unicode support.
- Examine in depth the current Unicode implementation.

## SOME HISTORY

## MORE INNOCENT TIMES

#### UNICODE IN PYTHON 2

## GENESIS - PEP 100 (PYTHON 2.0)

- unicode type
- codecs module
- str <-> unicode coercion model
- Simple (4.5 Kloc)

#### DATA FORMAT ARRAY OF UNSIGNED SHORT CODEUNITS (UTF-16)

## UNICODEASANOPTIONAL FEATURE

```
$ python -S
Python 2.7.3+ (2.7:f6e74759d740, Jan 1 2013, 23:06:34)
[GCC 4.5.4] on linux2
>>> unicode
Traceback (most recent call last):
  File "<stdin>"
, line 1, in <module>
NameError: name 'unicode' is not defined
>>> type(u"Hello, World!")
<type 'str'>
```
#### PEP 261 - SUPPORT FOR"WIDE"UNICODE CHARACTERS

--ENABLE-UNICODE=(UCS2|UCS4) "THIS PEP REPRESENTS THE LEAST-EFFORT SOLUTION. "

## UNICODE IN PYTHON 3 A BRAVE NEW WORLD

## **KEY PYTHON 3 UNICODE CHANGES**

- str is now a Unicode type
- . The old str type becomes bytes
- · bytes and str are not implicitly coercible
- Identifiers are Unicode

## NEW STRESSES ON AN OLD SYSTEM

- 
- 
- 
- 
- -

#### WHAT'S A PATHNAME? UNIX: BYTESTRINGS WINDOWS: UTF-16 OSX: UTF-16 (WITH WEIRD NORMALIZATION) PYTHON: STR

## UNIX IS PROBLEMATIC

>>> filename = b"myfile-\xeX\xe.txt" >>> open(filename, "w").write("hi") >>> filename.decode("utf-8") Traceback (most recent call last): File "" , line 1, in UnicodeDecodeError: 'utf-8' failed >>> filename.decode("utf-16") Traceback (most recent call last): File "" , line 1, in UnicodeDecodeError: 'utf16' failed

#### **PEP 383 (PYTHON 3.1)** NON-DECODABLE BYTES IN SYSTEM CHARACTER INTERFACES

## PRESERVING UNDECODABLE BYTES

- On decode (e.g.  $\circ$ s.listdir), map undecodable bytes to private use codepoints. (U+E000 to U+F8FF)
- Onencode (e.g. os. stat), map private use characters back to bytes.

## ROUND-TRIPPINGBYTESTRING FILENAMES

- >>> filename = b"myfile-\xef\xef.txt"
- >>> new = os.fsdecode(b"myfile-\xeX\xe.txt")
- >>> new
- 'myfile-\udceX\udce.txt'
- >>> os.fsencode(new)
- b"myfile-\xeX\xe.txt"

## UTF-16 VS. UTF-32 REPRESENTATION

- 
- 
- 
- 
- 

## NARROW BUILD

- $>>$  char = u"\U0001F07F"
- >>> len(char)
- 2
- >>> unicodedata.category(char[0])
- 'Cs' # Surrogate

## WIDE BUILD

- $>>$  char = u"\U0001F07F"
- >>> len(char)
- 1
- >>> unicodedata.category(char[0]) 'So' # Symbol

## UTF-16 WASTES MEMORY UTF-32 WASTES TONS OF MEMORY

#### **PEP 393 (PYTHON 3.3)** FLEXIBLE STRING REPRESENTATION

## IDEA USE SMALLEST REPRESENTATION POSSIBLE FOR A GIVEN STRING

## PEP 393 DATA REPRESENTATION

Maximum codepoint Data size ASCII flag Example

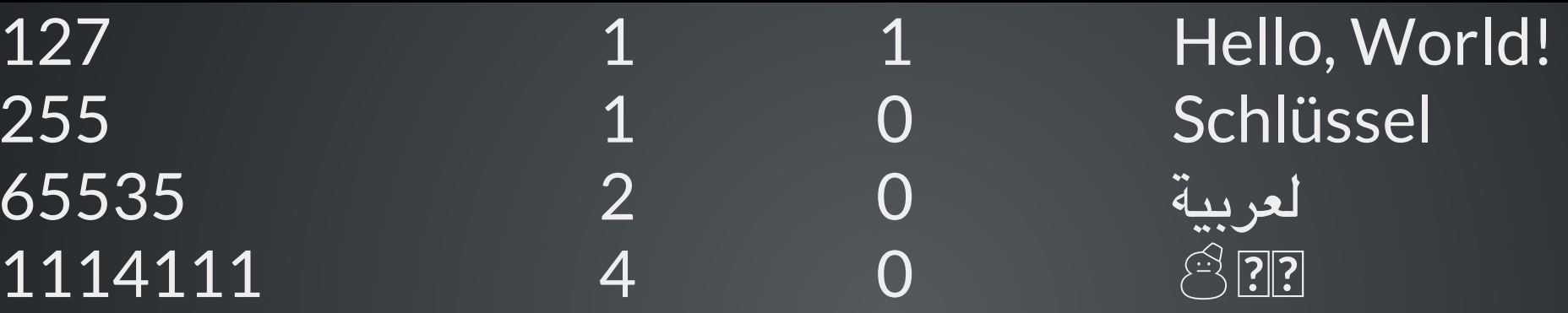

#### INVARIANT: SMALLEST REPRESENTATION IS ALWAYS USED. E.G. ASCII STRINGS ALWAYS USE ONE BYTE STRINGS

### PEP 393 IMPLICATIONS

## EVERYTHING ISACODEPOINT!

- Narrow vs wide builds abolished.
- len(s) gives length in codepoints.
- Indexing a string always gives a valid codepoint.

#### PERFORMANCE CHARACTERISTICSARE COMPLICATED

#### ASCII CAN BE BLAZING FAST (AND A LOT OF THINGS ARE ASCII.)

## OTHER CASES ARE LESS CLEAR

- 
- 
- -
- -

## COMPLEXITY **LINES IN CORE UNICODE IMPLEMENTATION**  $\overline{\bullet}$  3.2: 15,000 • hg tip: 20,000

## COMPLEXITY

```
#define PyUnicode GET SIZE(op)
  \sum_{i=1}^{n}(assert(PyUnicode_Check(op)),
  \sum_{i=1}^n(((PyASCIIObject *)(op))->wstr) ?
  \sum_{i=1}^nPyUnicode_WSTR_LENGTH(op) :
  \sum_{i=1}^n((void)PyUnicode_AsUnicode((PyObject *)(op)),
  \sum_{i=1}^nassert(((PyASCIIObject *)(op))->wstr),
  \sum_{i=1}^nPyUnicode_WSTR_LENGTH(op)))
```
## C-API

## OLD C-API

Py ssize t count ascii(PyObject \*string) { Py UNICODE \*data = PyUnicode AS UNICODE(string)

 $\dot{r}$ 

}

```
Py ssize t i, count = 0;for (i = 0; i < PyUnicode GET SIZE(string); i++) {
        if (data[i] \leq 127)count++;
    }
    return count;
```
## NEW C-API

```
Py ssize t count ascii(PyObject *string) {
    if (PyUnicode_READY(string) < 0)
        return -1;
    int kind = PyUnicode KIND(string);
    void *data = PyUnicode DATA(string);
    Py ssize t i, count = 0, len = PyUnicode GET LENGTH(strin
g);
    for (i = 0; i < len; i++) {
        if (PyUnicode READ(kind, data, i) \leq 127)
            count++;
    }
    return count;
}
```
#### OLD C-API MUST CONTINUE TO WORK. RESULT: LEGACY STRINGS

## FUTURE WORK

- More performance improvements
- Unicode spec compliance
- More Unicode algorithms
- remodule could use some work

## LESSONS

- Global configuration options are bad.
- It's okay to start simple; evolution is possible.
- It's much easier to preserve compatibility for Python code than C-API clients.
- Optimize for the common case.

## QUESTIONS?

#### Further contact: benjamin@python.org